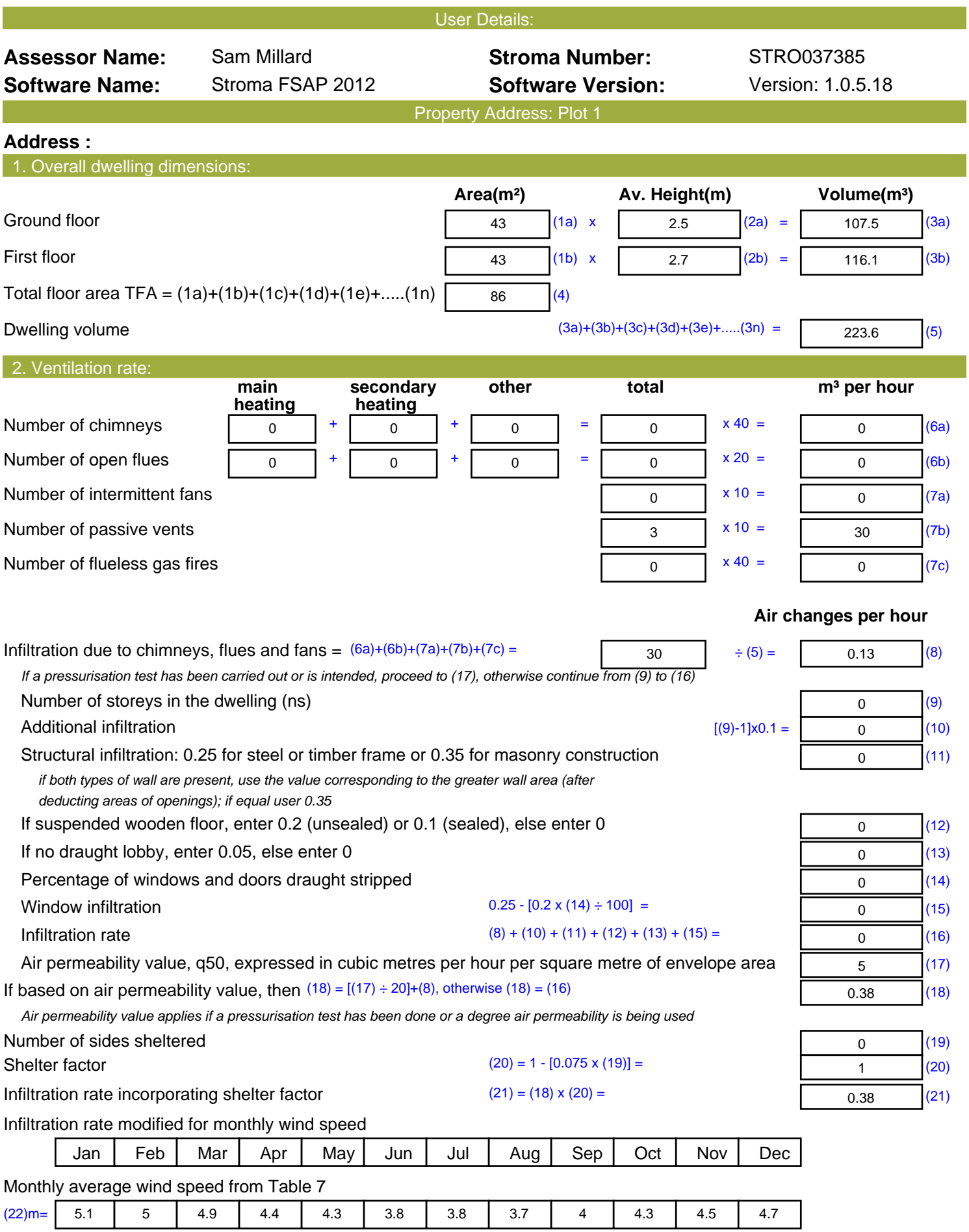

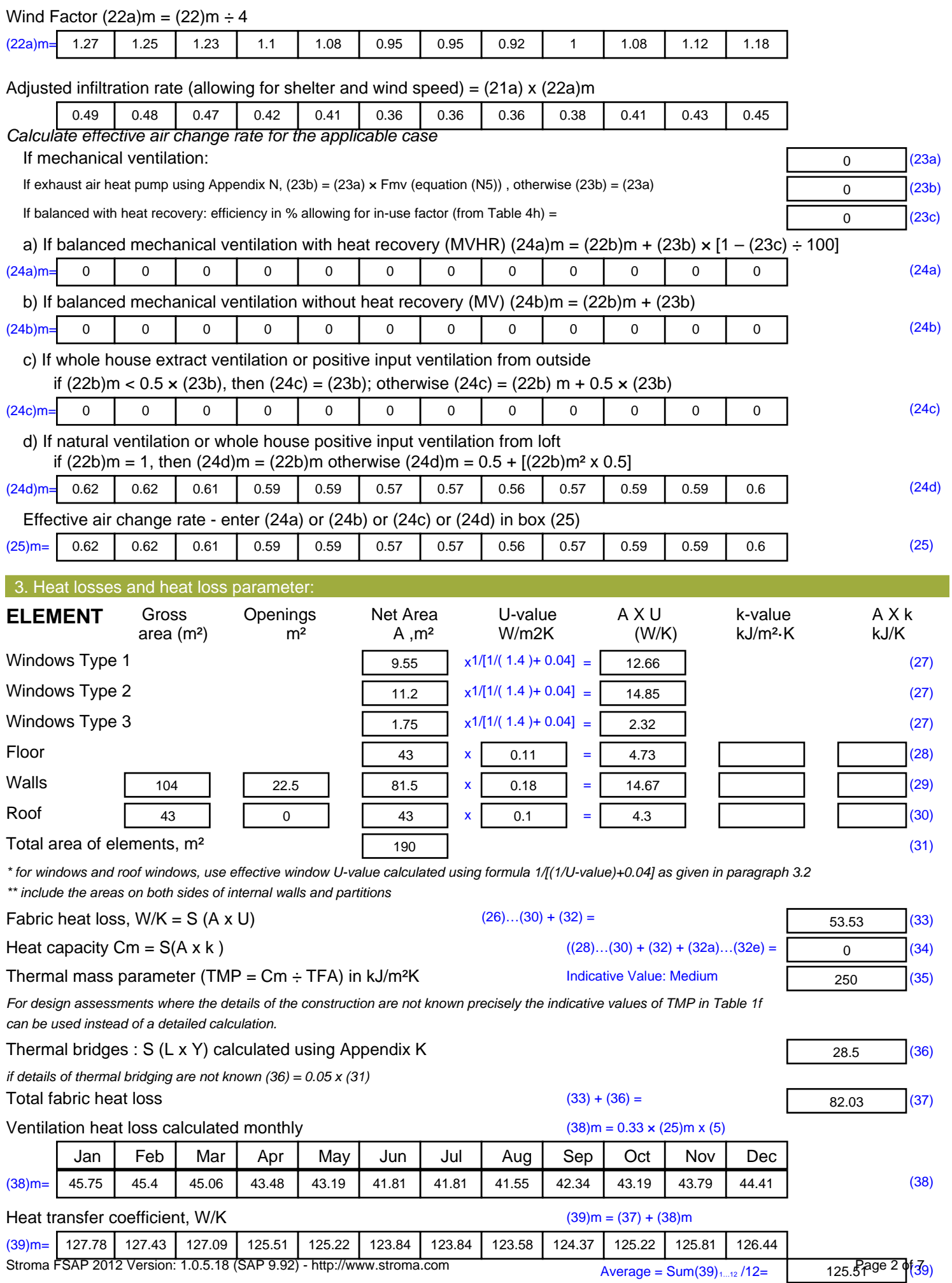

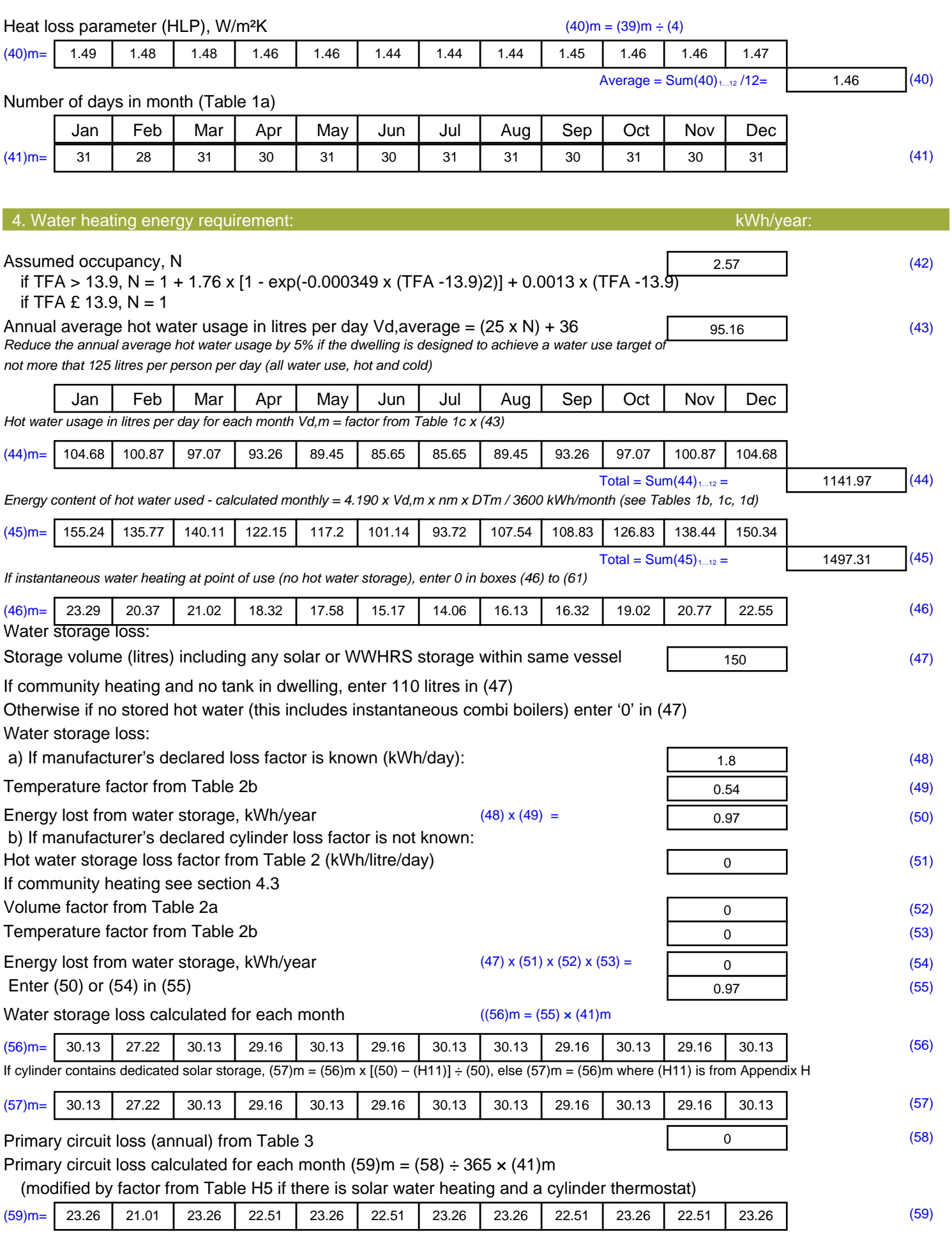

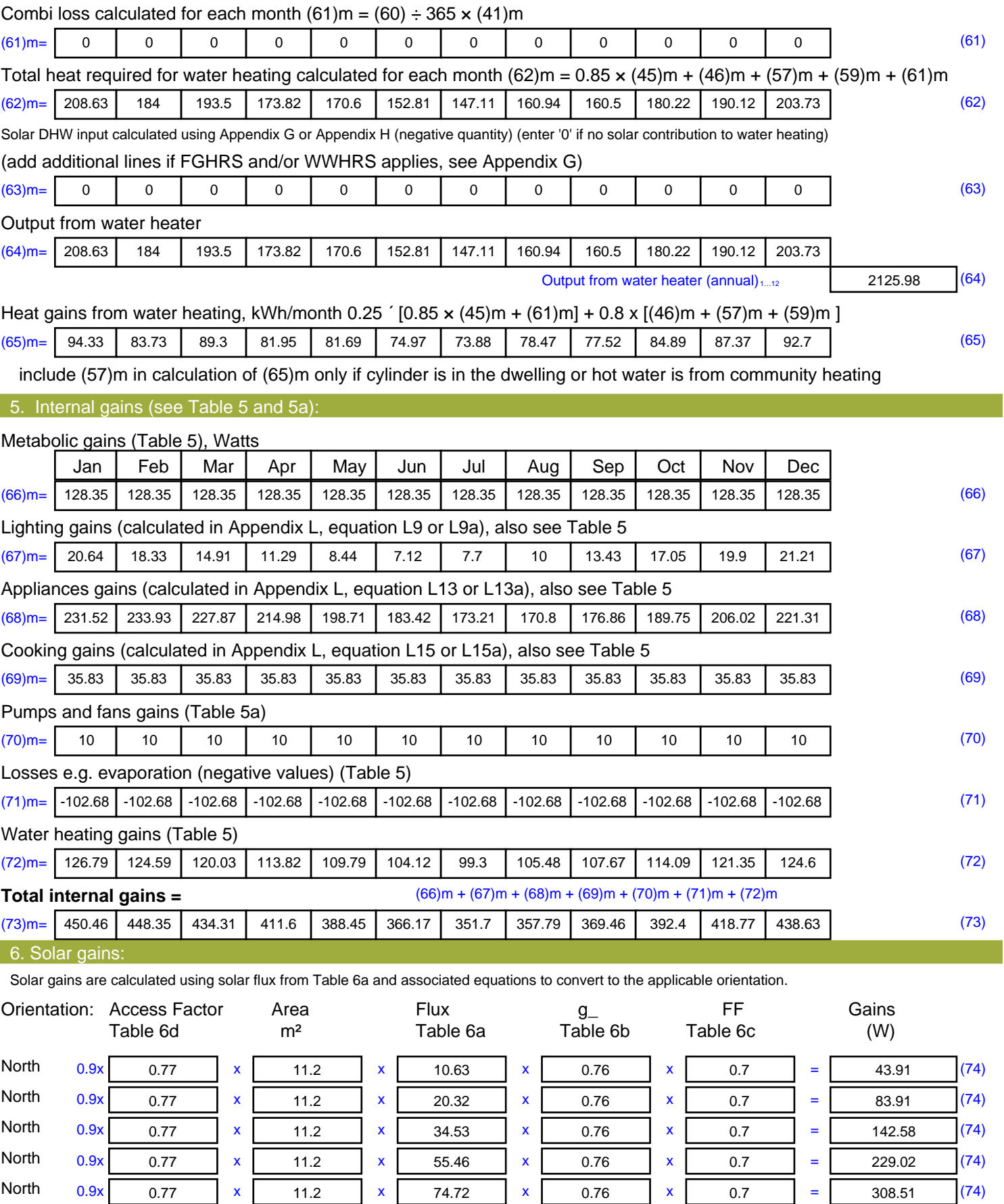

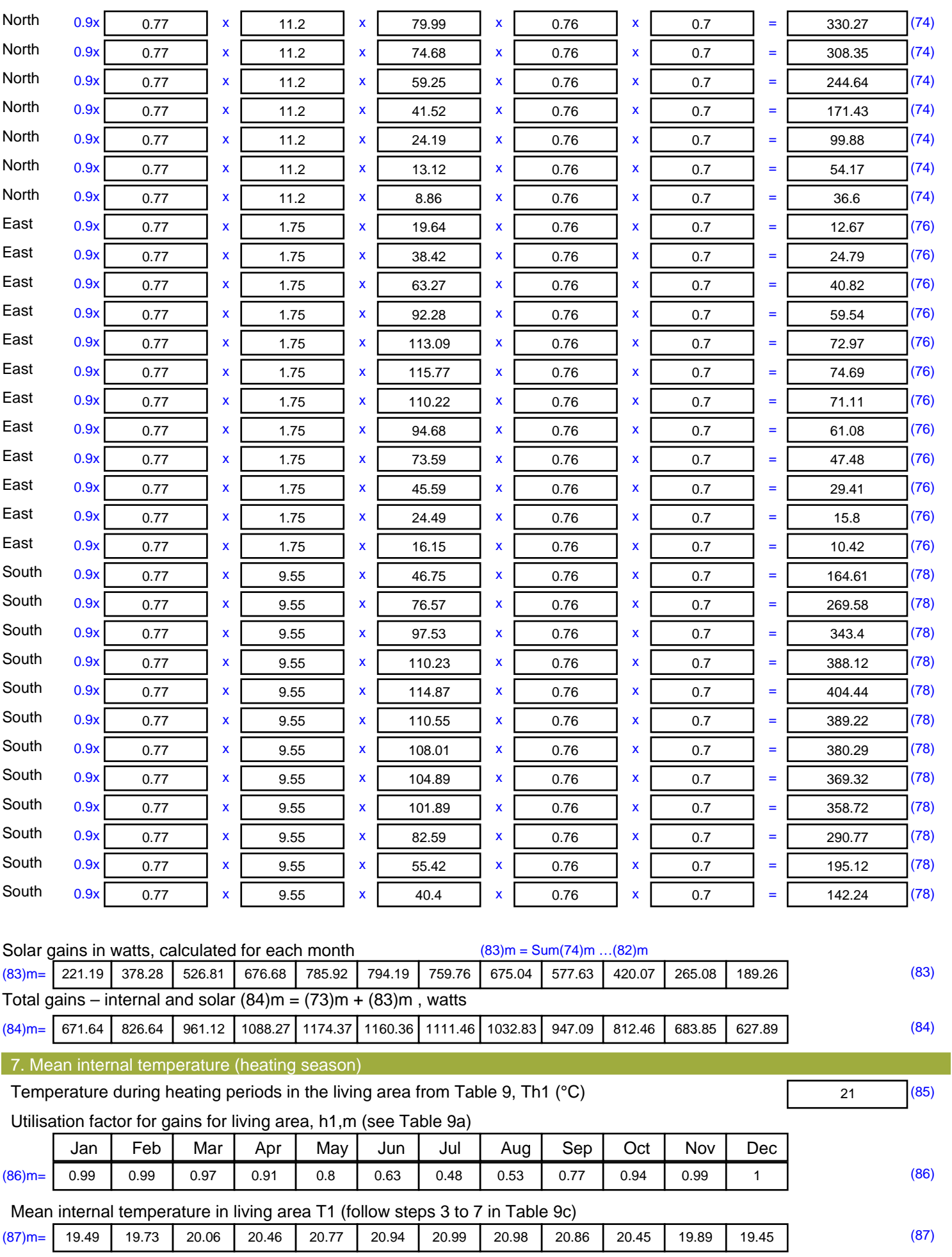

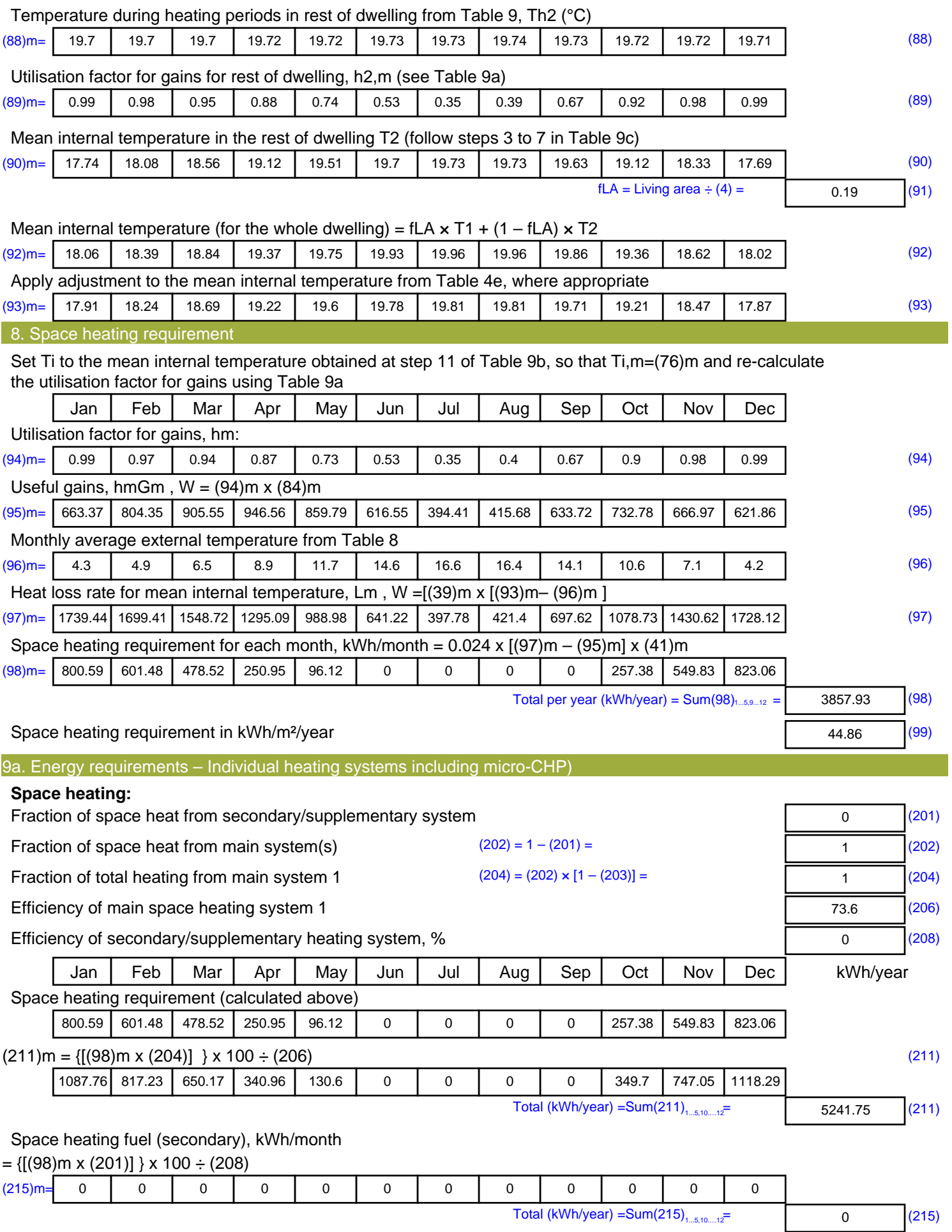

#### **Water heating**

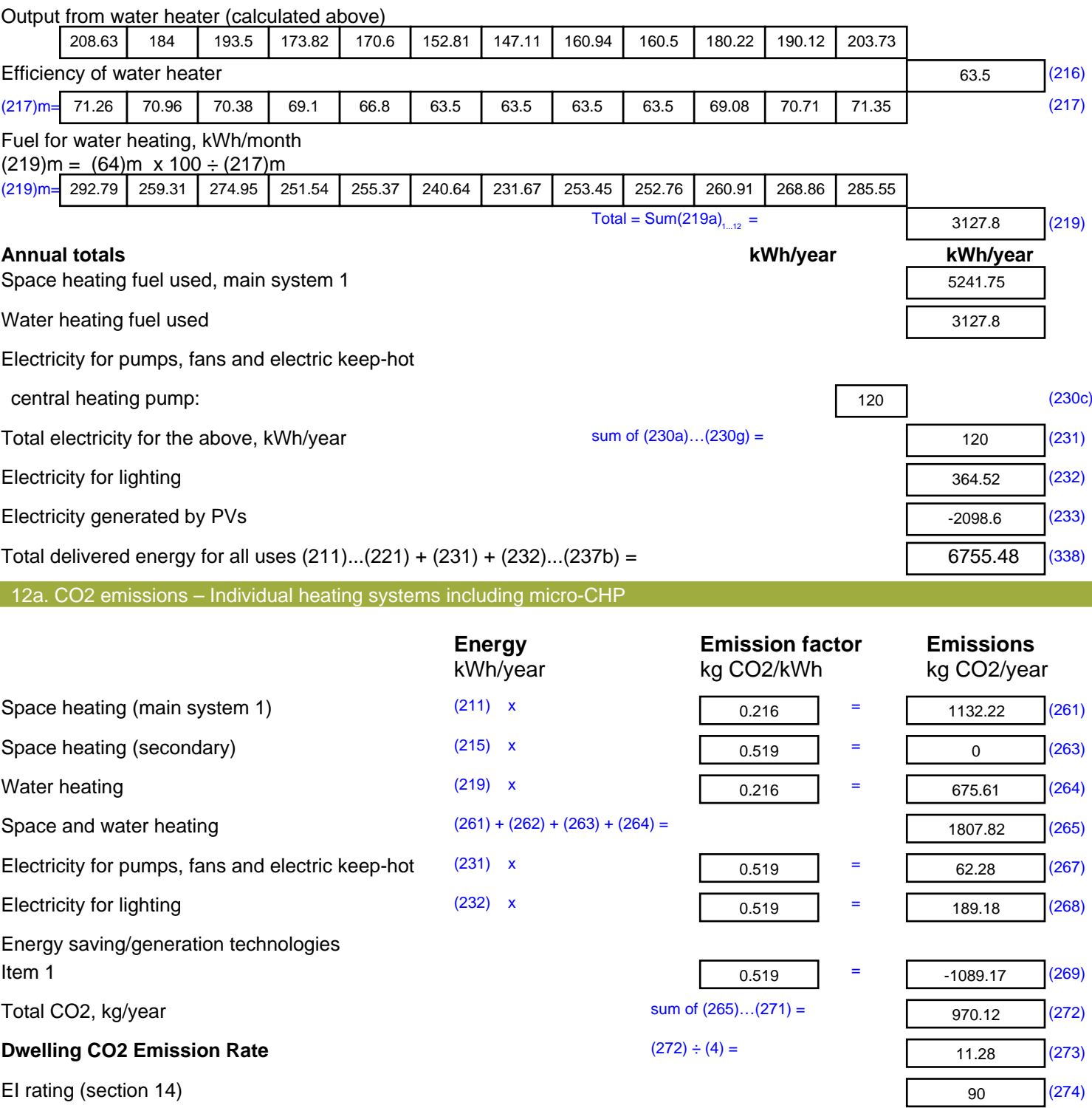

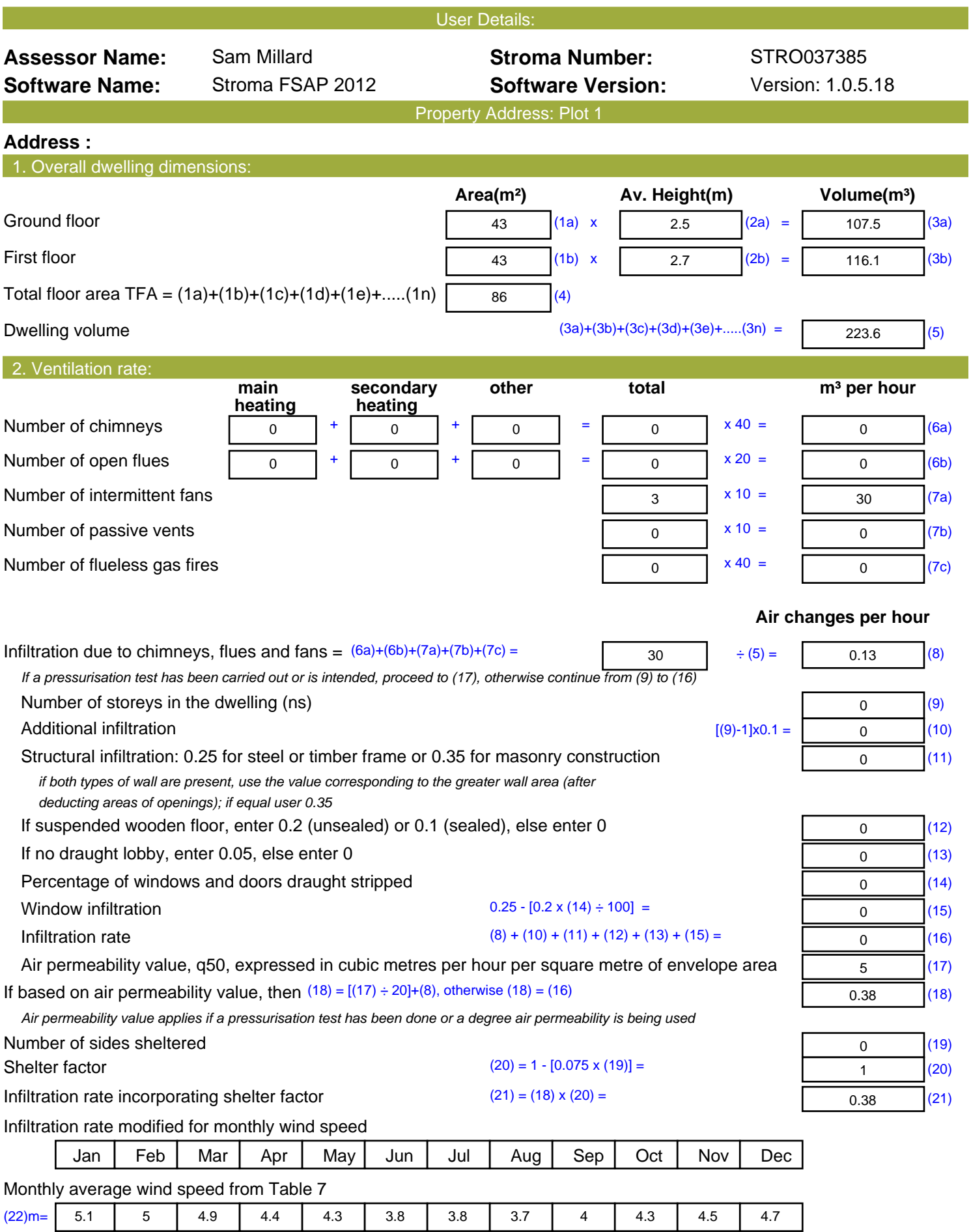

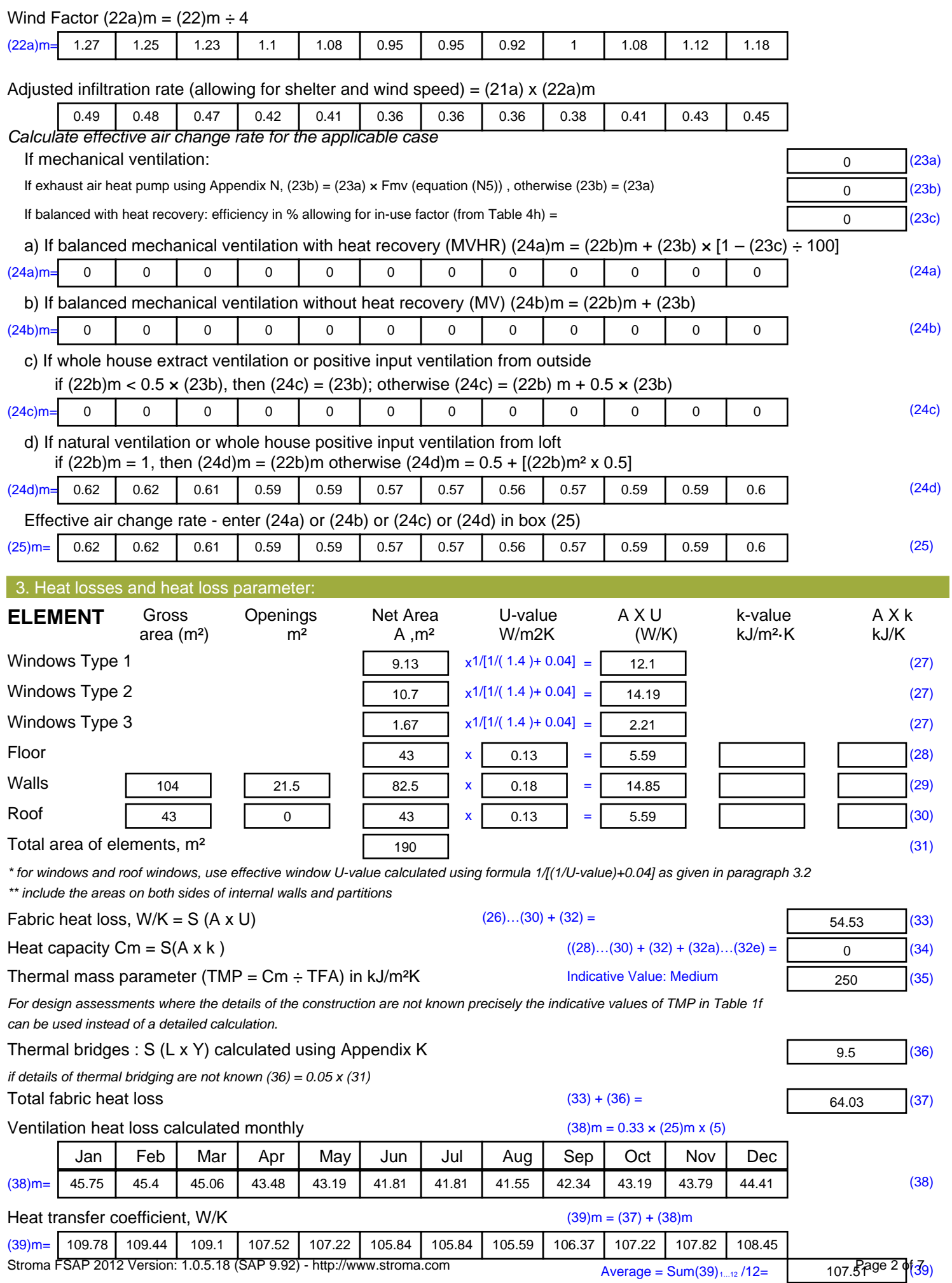

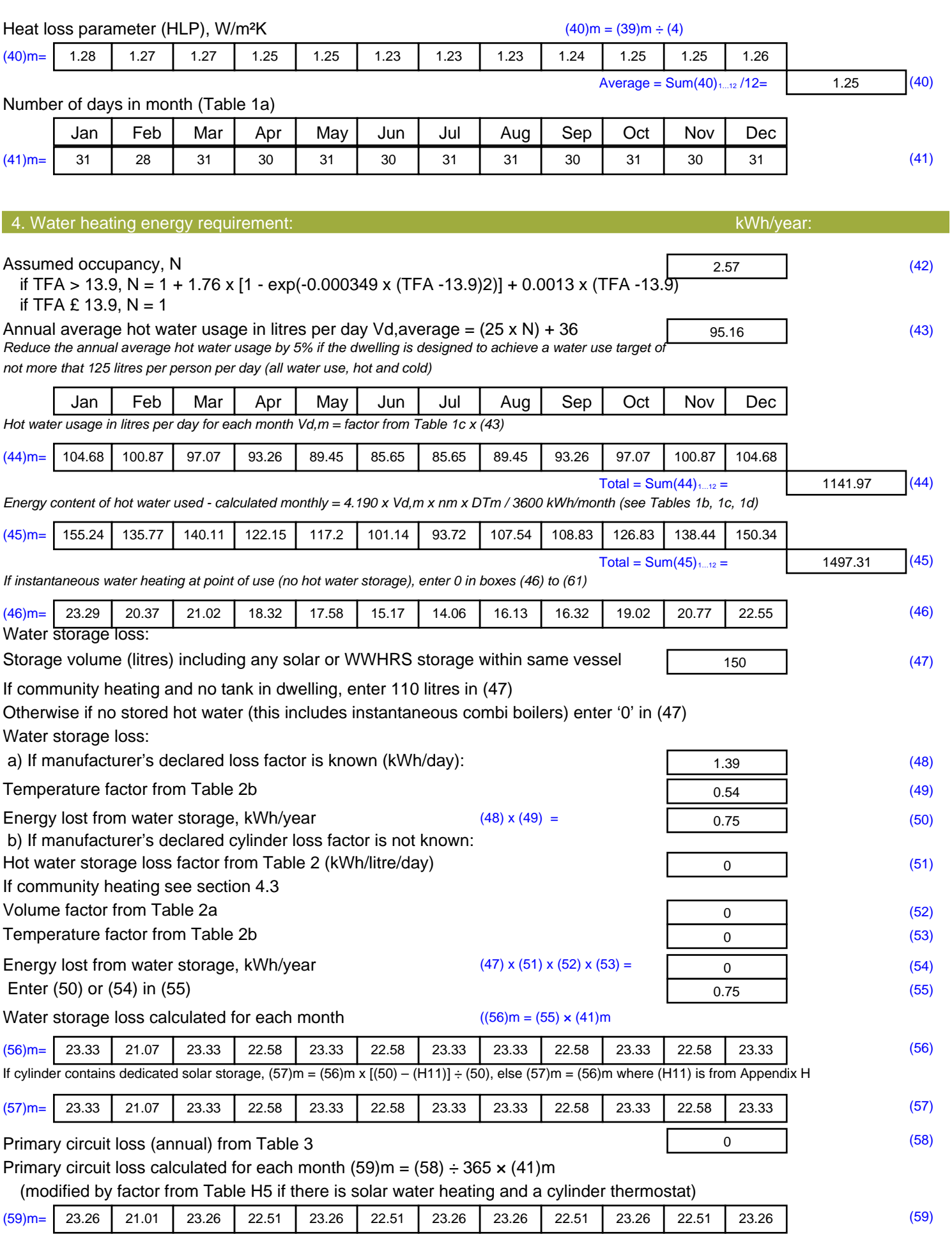

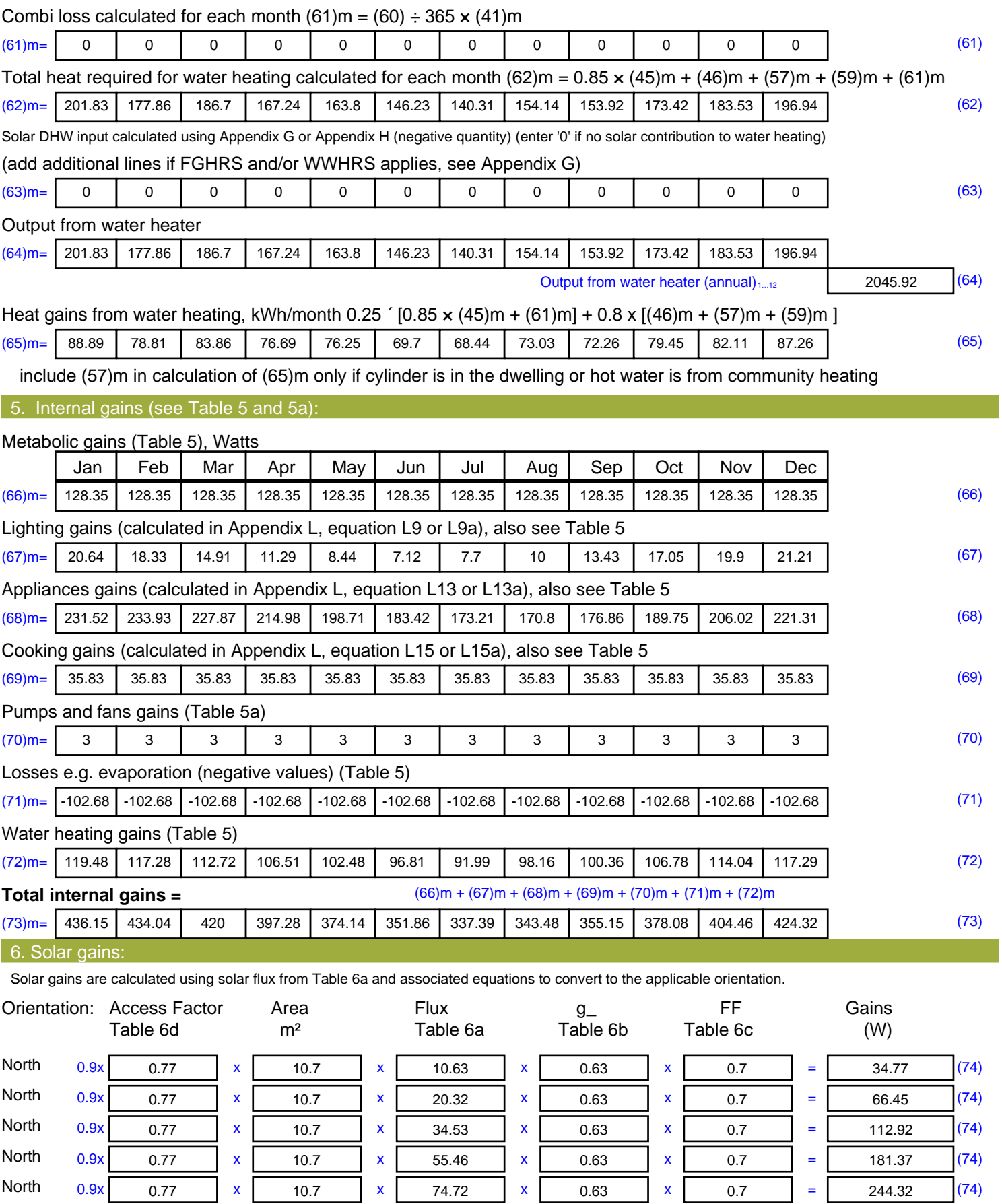

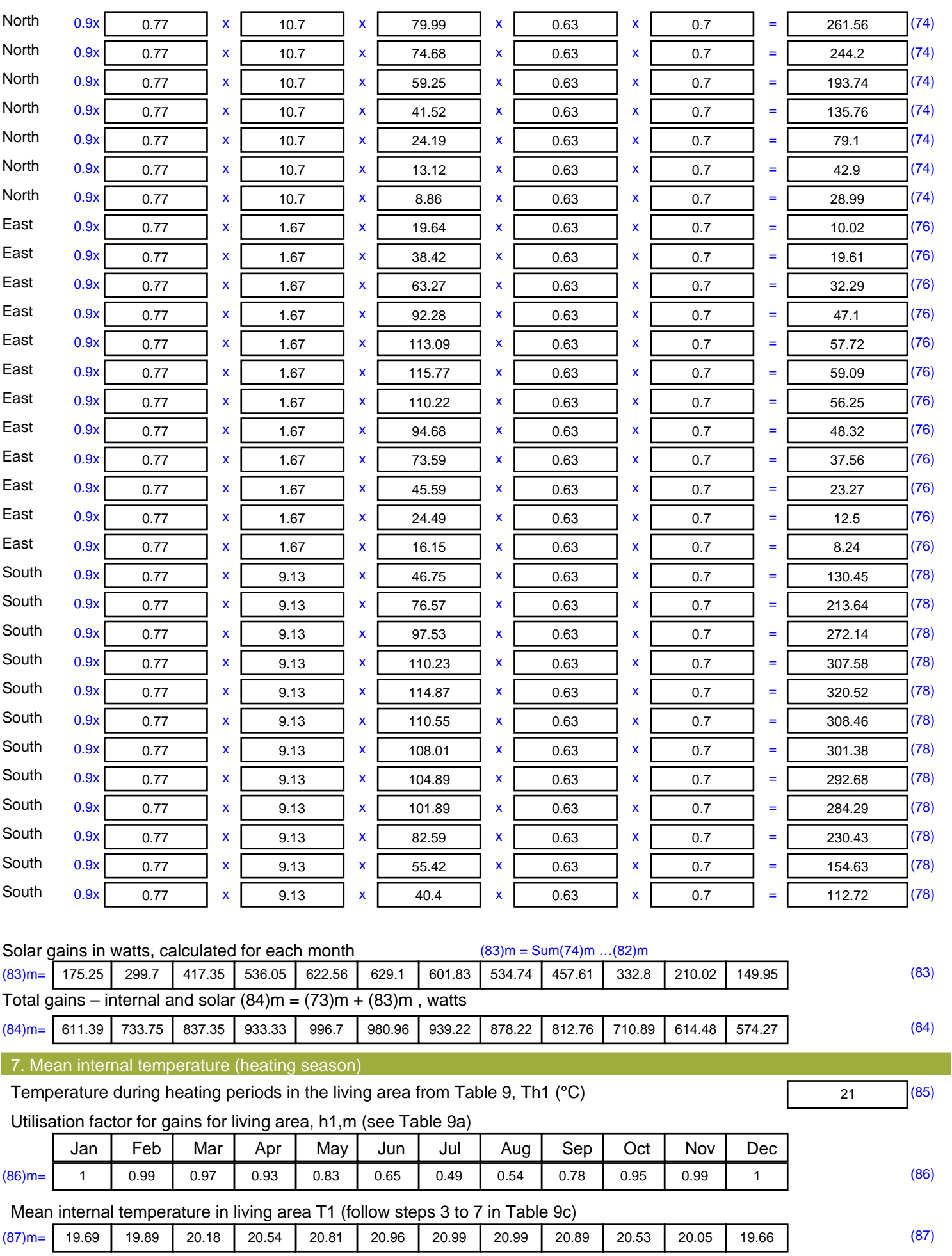

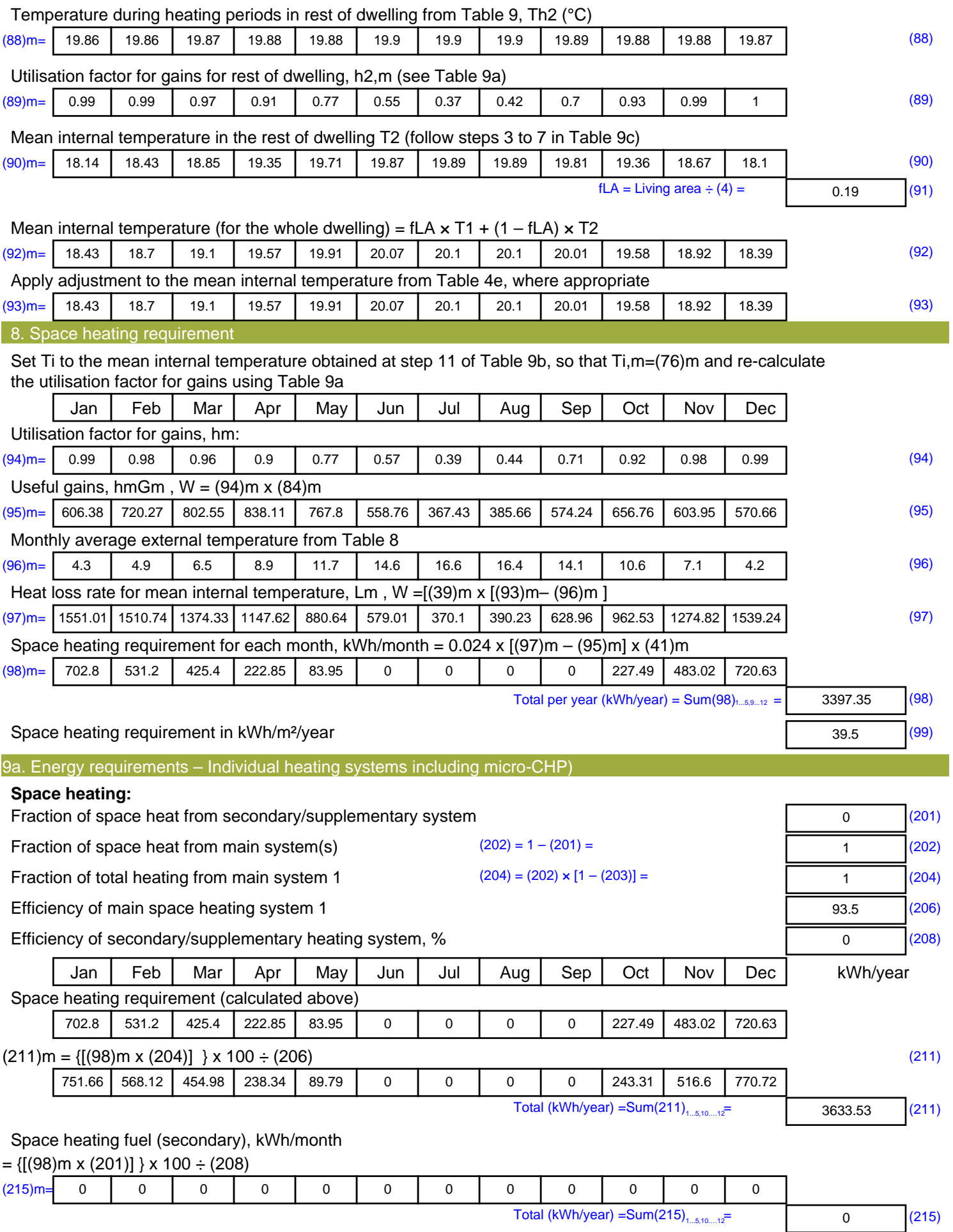

#### **Water heating**

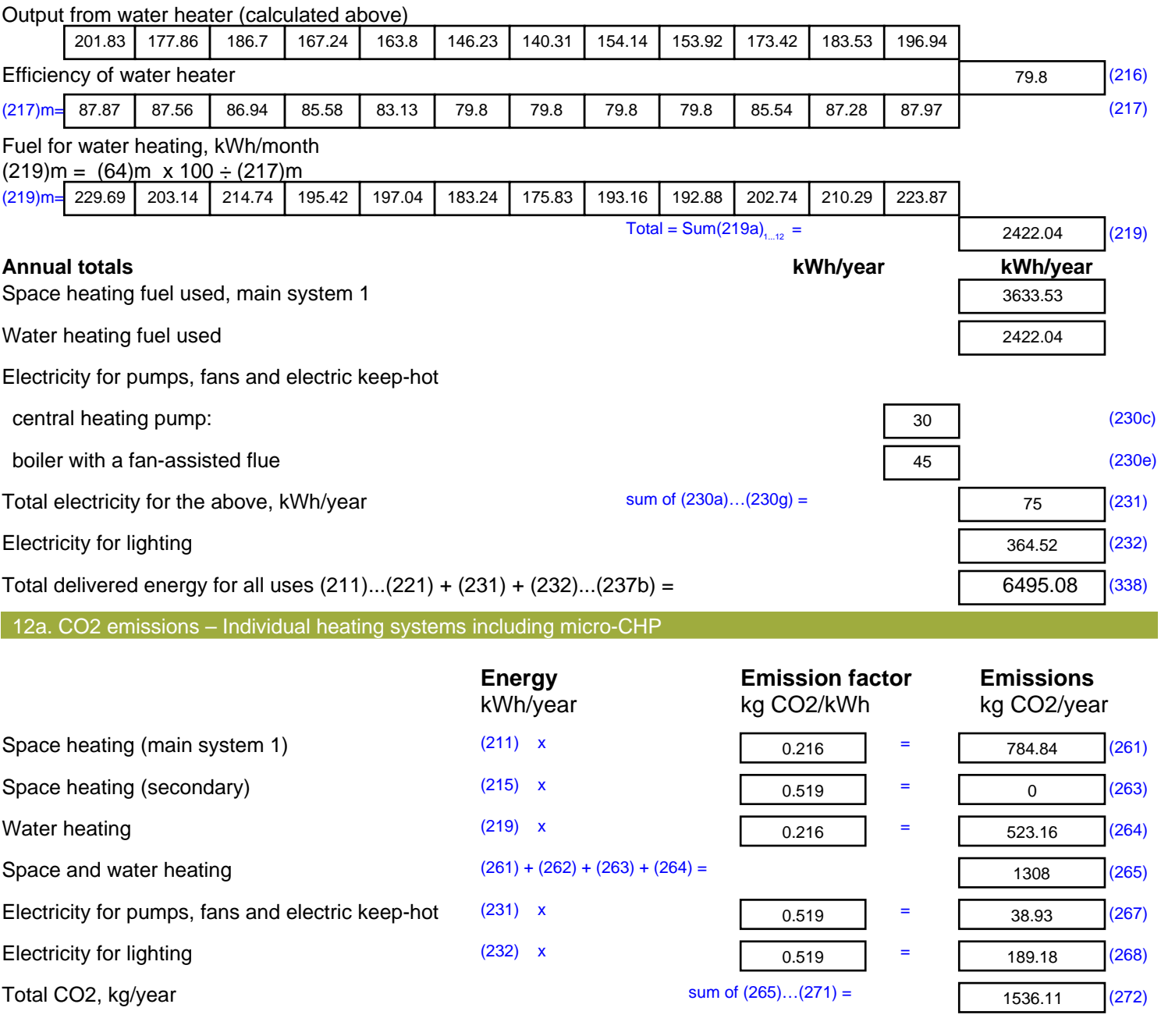

**TER =** 17.86 (273)